## **Yashwantrao Chavan College of Science, Karad Department of Computer Science Question Bank B.Sc. Part – III Entire Semester – VI Computer Science Paper – XIII: Advanced Java**

**Q.1. Select the correct alternative and rewrite the sentence.** 1. JDBC stands for \_\_\_ **1. Java Database Connectivity** 2. Joint Database connection 3. Just Dependent component 4. none of the above 2. \_ which allows programs to access SQL databases 1. JVM **2. JDBC** 3. JNI 4. IDE 3. \_\_\_ is a set of user interface components that is implemented entirely in Java 1. intermediate code 2. Byte code 3. Swing 4. Servlets 4. What layout manager should You use so that every component occupies the same size in the container? 1. Flow Layout 2. Grid Layout 3. Border Layout 4. any Layout 5. A GUI \_ 1. uses buttons, menus, and icons 2. should be easy for a user to manipulate 3. stands for Graphic Use Interaction. 4. Both 1. and 2. 6. The Java Foundation Classes (JFC) is a set of GUI components which simplify the development of desktop applications? 1. True 2.False 7. \_\_\_\_\_\_package contains all the classes and methods required for Event handling in java. 1. java.applet 2. java.awt 3. java.event 4. java.awt.event 8. 3 method are used to register a keyboard event listener. 1. KeyListenerO 2. addKistenerO 3. addKeyListenerO 4. eventKeyboardListenerO 9. What is a listener in context to event handling? 1. A listener is a variable that is notified when an event occurs. 2. A listener is a 'object that is notified when an event occurs. 3. A listener is a method that is notified when an event occurs. 4. None of the mentioned 10. Which of these events is generated when a button is pressed? 1. ActionEvent 2. KeyEvent 3. Window Event 4. AdjustmentEvent 11. Which of these packages contains all the event handling interfaces? 1. java.lang 2. java.awt 3. java.awt.event 4. java.event

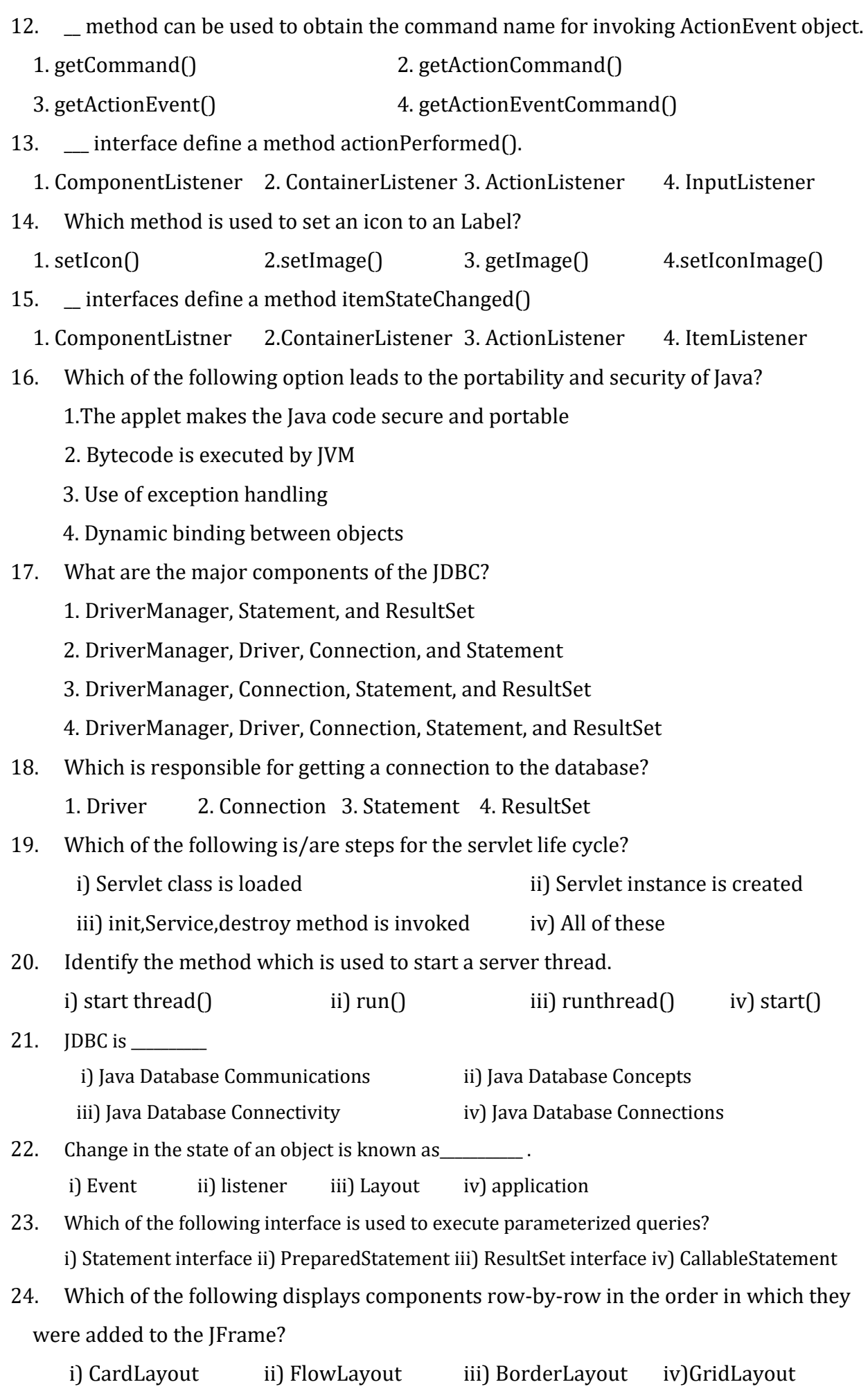

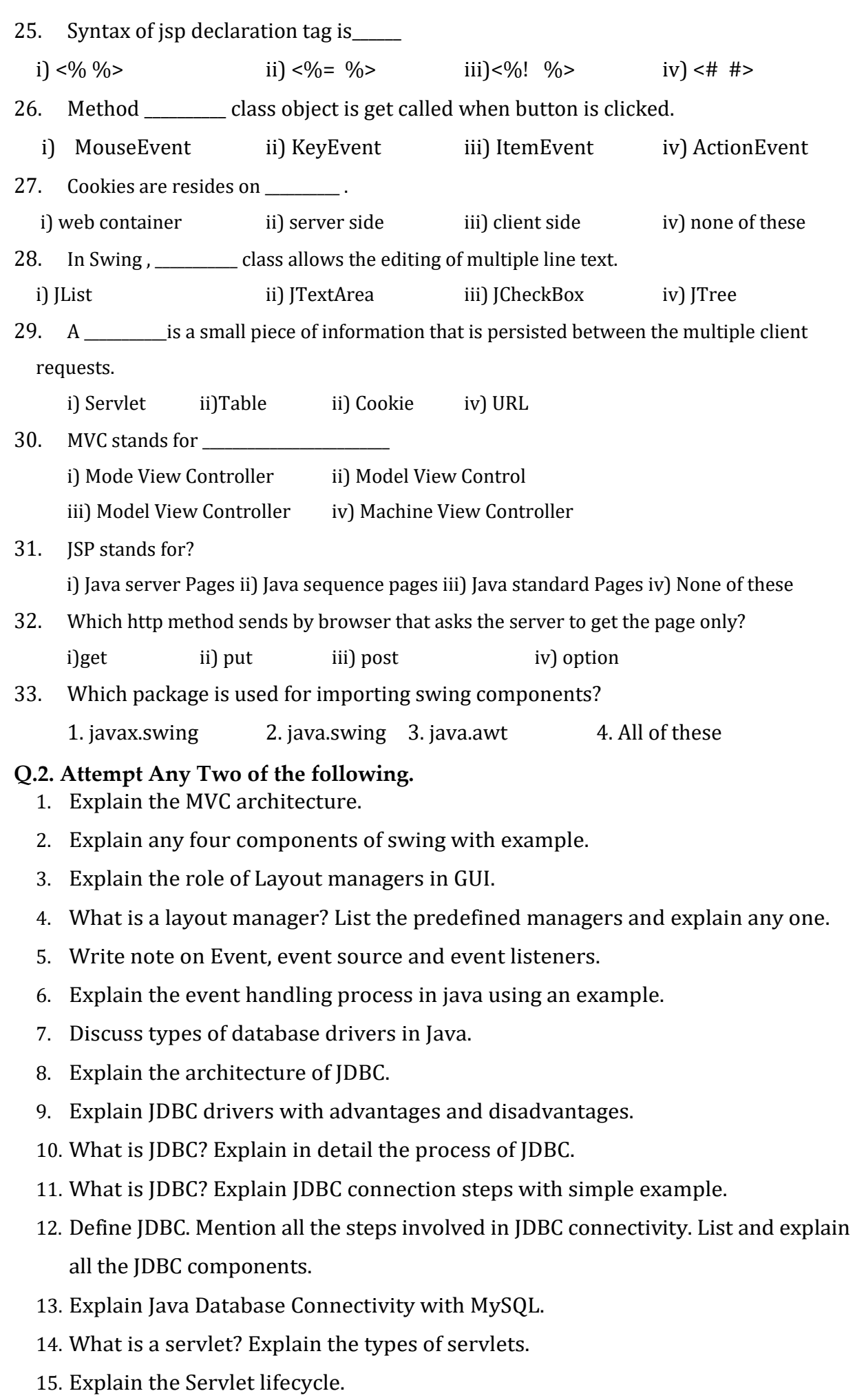

- 16. Explain servlet communication in detail.
- 17. Write a note on HttpServlet.
- 18. Explain different session management techniques in servlet.
- 19. Explain the different ways of Session tracking.
- 20. What is a cookie? Explain how a cookie can be created and accessed in a servlet.
- 21. Compare JSP and servlets.
- 22. Explain in brief elements of a JSP.
- 23. Explain the scripting elements used in JSP.

## **Q.3. Attempt Any Four of the following**

- 1. What do M, V and C represent in MVC architecture?
- 2. Compare AWT and Swing.
- 3. What is a layout manager?
- 4. What are the advantages and disadvantages of swing?
- 5. Write short note on LayoutManager class.
- 6. List any four listeners.
- 7. List any four event classes.
- 8. List the methods of the KeyListener interface.
- 9. Write short note on FlowLayout class.
- 10.Explain two swing components: i) JList ii) JComboBox.
- 11.What is the difference between model and modeless dialog?
- 12.Explain JCheckbox and JRadioButton components in swing.
- 13.List the JDBC driver types.
- 14.Which is the character used as placeholder in PreparedStatement?
- 15.Name the statement types used for executing SQL queries.
- 16.Explain JDBC connection steps.
- 17.Explain Statement interface of JDBC API.
- 18.Explain life cycle servlet
- 19.Differentiate between Servlet and JSP.
- 20.Write a note on ServletConfig.
- 21. Write a note on Servlet API
- 22.List the JSP elements.
- 23.List the implicit JSP objects.
- 24.What is scriplet?
- 25.Write note on JSP session.
- 26.Write note on JSP Expressions.
- 27.Explain session management using HttpSession.

28.Explain session management using URLRewritting.

29.What is cookie? How to send cookie from server to client?

30.Differentiate between doGet() and dopost()

31.Write short note on cookies.

\*\*\*\*\*\*